# POST /ProcessesService.svc/StartWorkflow Last Modified on 09/13/2021 5:23 am EDT

Starts the workflow that you specify in the request. You can assign values to the instance parameters by using the Variable object.

#### Method

POST

### URL

https://localhost/Flowtime/\_vti\_bin/Flowtime/ProcessesService.svc/StartWorkflow

#### Parameters

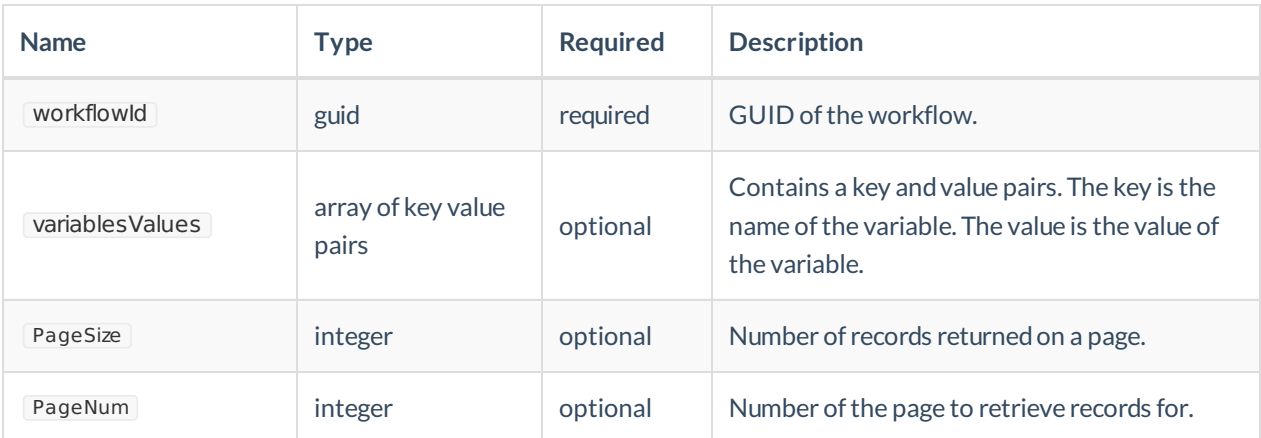

## Example Request

```
$.ajax({
 type: "GET",
 url: "/_vti_bin/Flowtime/XsrfTokenService.svc/GetXsrfToken",
 contentType: "application/json; charset=utf-8",
 dataType: "json",
 cache: false,
 async: false,
 success: function (xsrf) {
  $.ajax({
   type: "POST",
    url: "/ vti_bin/Flowtime/ProcessesService.svc/StartWorkflow",
    data: JSON.stringify(
     {
      workflowId:"55a022b6-fb3c-4b66-9d50-cac63ed0a0a3", //Id of workflow
      variablesValues:[
       {Key:"var1", Value:1}
       ,{Key:"var2", Value:"abc"}
      ] //the key is name of variables and Value is value of variable.
     }),
    headers:
    {
     "uiculture": "en-GB",
     "culture": "en-GB",
     "theme": "/Flowtime/Shared Resources/Themes/Sequence8/",
     "X-SqXsrfToken":xsrf,
     "config": "Portal"
    },
    dataType: "json",
    contentType: "application/json; charset=utf-8",
    success: function (data) {
     debugger;
     alert("New instance #"+data+" was opened");
    },
    error: function (error) {
     debugger;
     console.log(error);
   }
  });
 },
 error: function (error) {
  console.log(error);
 }
});
```